## **NOT WORKING!**

Disconnct tuner and remove DVB Tuner modules and blacklist it:

```
blacklist dvb_usb_rtl28xxu
blacklist rtl2832
blacklist rtl2830
```

```
sudo apt-get install gqrx
gqrx
```
From: <https://niziak.spox.org/wiki/> - **niziak.spox.org**

Permanent link: **<https://niziak.spox.org/wiki/linux:rtl-sdr:sw:gqrx>**

Last update: **2020/11/07 21:00**

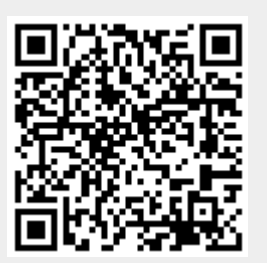